## **Concur Travel System Access Form (Non‐Employee)**

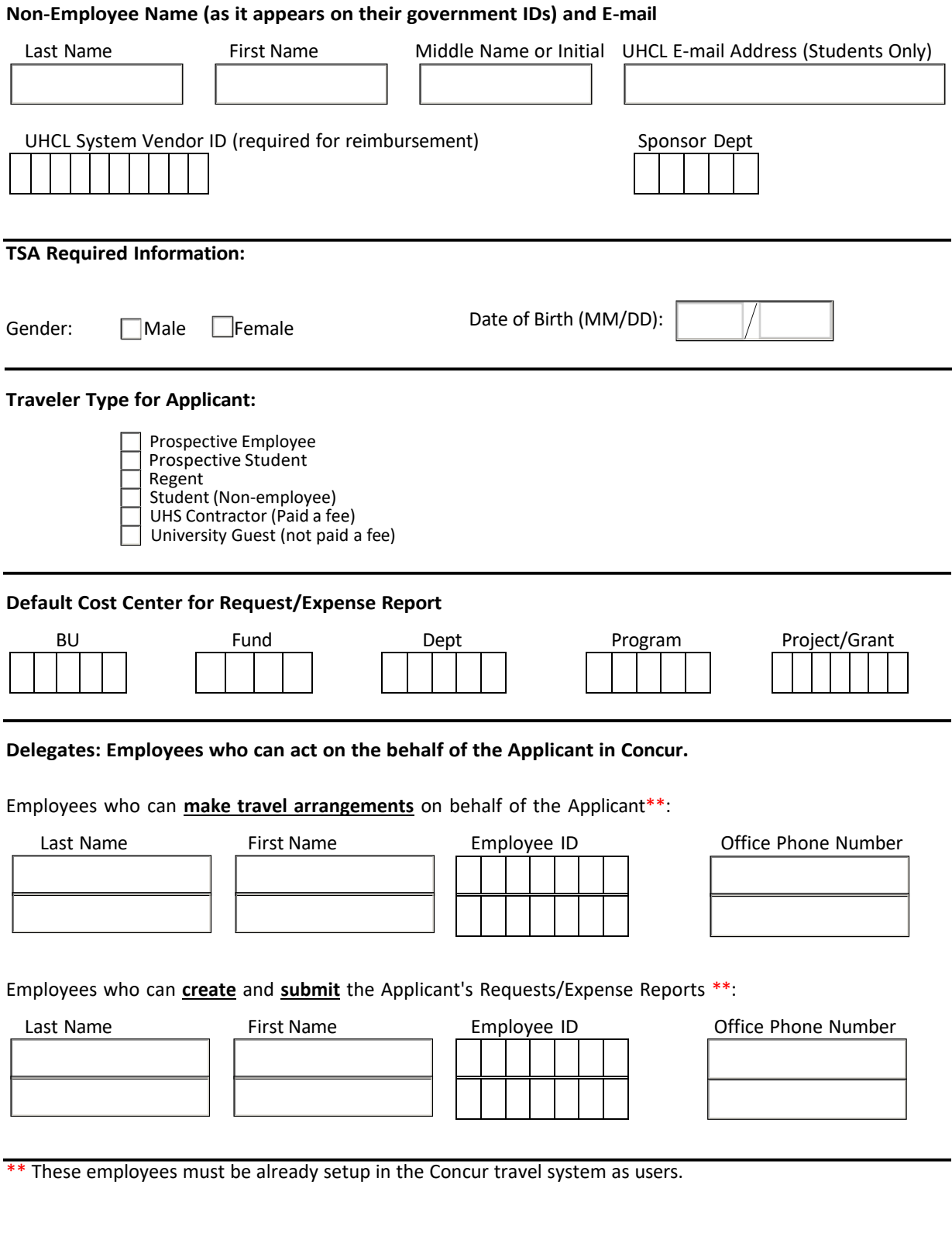